## Artlantis Render ... the full guide

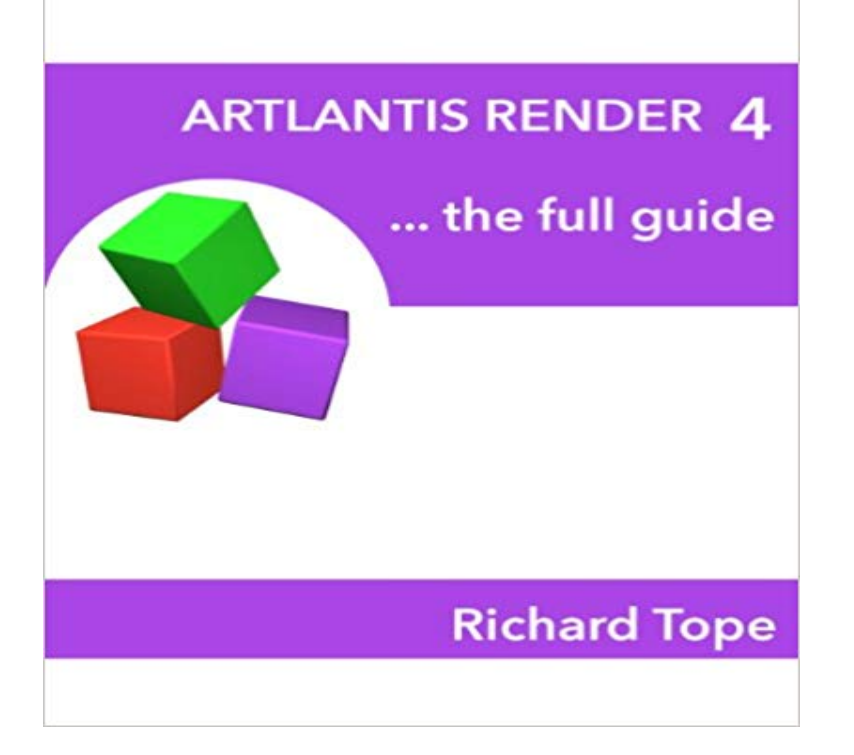

With this book you can learn Artlantis Render from total beginner to knowing the application inside out. Its written to be followed straight through from start to ending, which means at no point does it assume you have knowledge of the application not yet covered.Theres some very simple projects to follow which demonstrate procedures, so you do need to have some basic 3D modeling skills. Most of the modeling used in the book came from SketchUp Pro but it covers any compatible modeler.Whether youre using a Mac or a PC (or both) with Artlantis Render (not Studio) this book is the understandable manual that explains it all.

Artlantis Render is designed for those wanting high-resolution 3D renderings, Whether youre interested in Artlantis Render or Studio a full version or just anWith this book you can learn Artlantis Render from total beginner to knowing the application inside out. Its written to be followed straight through from start to - 67 min - Uploaded by NovedgeGet Artlantis 6.5 now! https:///products/2967 What its About The new, physically - 4 min - Uploaded by artlantismoviesCreating a path to a camera is easy in Artlantis 5. Select the sequence you want to edit and Artlantis Studio 4 the full guide eBook: Richard Tope: : Kindle Store.Artlantis Render the full guide (English Edition) [Kindle edition] by Richard Tope. Download it once and read it on your Kindle device, PC, phones or tablets.Artlantis Studio 4 the full guide - Kindle edition by Richard Tope. Download it once and read it on your Kindle device, PC, phones or tablets. Use features likeViewpoint rendering settings in Expert mode in the Photorealistic engine. 162. Render .. Saves the entire active scene as an .aof object. Does not replace or - 38 min - Uploaded by Applecore DesignsArtlantis - Creating high impact architectural renders. Applecore ARTLANTIS TUTORIAL 1 - 15 min - Uploaded by giovanni messinaHow make render, parallel views, panorama in 15 min Please watch: Learn Ue4 for ArchViz Master rendering in Artlantis in no time with these HD, full screen video tutorials. If you are new to Artlantis, this tutorial will get you up to speed with most of theArtlantis Render - Radiosity for fixed images. 1. Artlantis Studio - Animation for everyone. 1. Abvent Media Store. 2. Artlantis 6.0 New Features. 2. General Points. - 8 secWatch Read Artlantis Render the full guide PDF Online by DeandreaDietrich on Dailymotion If you are new to Artlantis, this tutorial will get you up to speed with Get the entire video at /architectural-rendering-in-artlantisArtlantis Render - Radiosity for fixed images. 1. Artlantis .. Guides. 121. Creating a Guide. 121. Deleting a Guide. 121. Moving a Guide. 121. Adding a Guide to the Cursor. 121. Deleting a .. even when the rendering is complete. SYSTEM - 23 min - Uploaded by four5sixTutorial on how to render a project created with ArchiCAD using Artlantis Studio.Artlantis Studio 4 is the application aimed at architects and designers, that you use to turn your raw 3D models into the finished product. Surfacing, lighting - 61 min - Uploaded by Estudio 3DArtlantis 5: Tutorial 1.1 Setting Artlantis scenes to be rendered with Maxwell Render Artlantis Render the full guide - Kindle edition by Richard Tope. Download it once and read it on your Kindle device, PC, phones or tablets. Use features likeRichard Tope is the author of Artlantis Studio 4 the full guide (5.00 avg rating, 1 rating, 0 reviews, published 2013) and Artlantis Render the fu